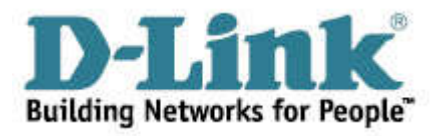

# Формат DHCP Option 82

# 1. DHCP Option 82 сводная таблица

# В следующей таблице приведены типы опций 82, которые уже определены:

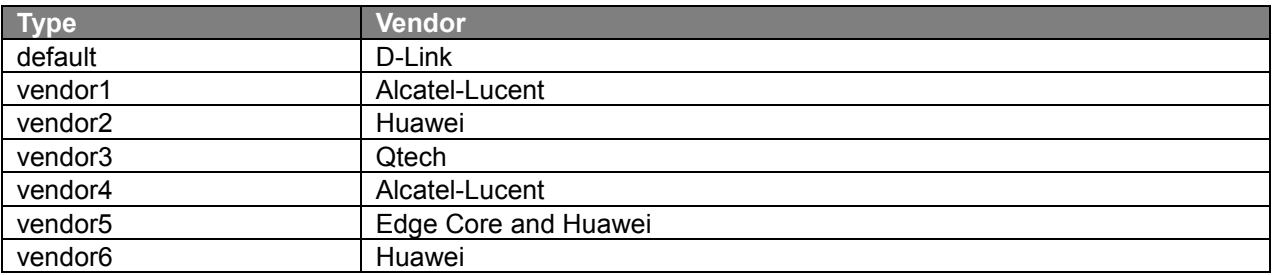

### 2. DHCP Option 82 формат пакета

#### 2.1 D-Link default value

#### 2.1.1 Стандартный формат пакета

Circuit ID:

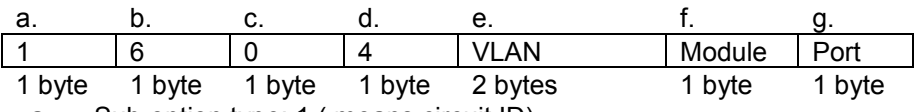

- a. Sub-option type: 1 ( means circuit ID)
- b. Length: total length (from field c to field g)
- c. Circuit ID type: 0
- d. Length: length of VLAN + Module + Port (from filed e to field g)
- e. VLAN: the incoming VLAN ID of DHCP client packet
- f. Module: For a standalone switch, the Module is always 0; for a stackable switch, the Module is the box ID that is assigned by stacking module.
- g. Port: The incoming port number of DHCP client packet, port number starts from 1.
- Remote ID:

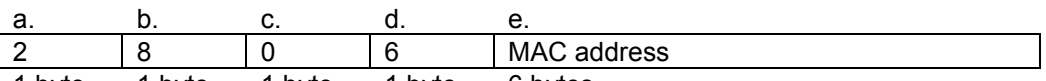

1 byte 1 byte 1 byte 1 byte 6 bytes

- a. Sub-option type: 2 (indicates this is the remote ID).
- b. Length: total length
- c. Remote ID type: 0
- d. Length: length of MAC address
- e. MAC address: The Switch's system MAC address.

#### 2.1.2 Пользовательский формат пакета

**Circuit ID:** 

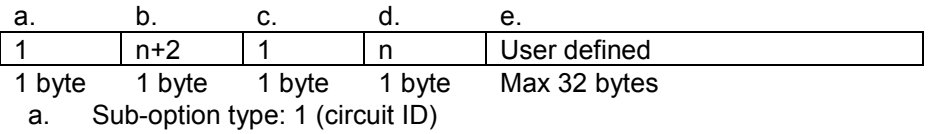

- b. Length
- c. Circuit ID type: 1
- d. Length: Total length of user-defined string.
- e. User defined: user-defined string. The maximum length of user-defined sting is 32.
- Remote ID:

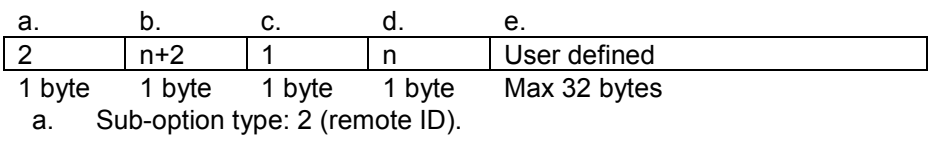

- b. Length
- c. Remote ID type: 1
- d. Length: Total length of user-defined string.
- e. User defined: user-defined string. The maximum length of user-defined sting is 32.

#### 2.2 vendor1

Circuit ID: sub-option 0 for default format.

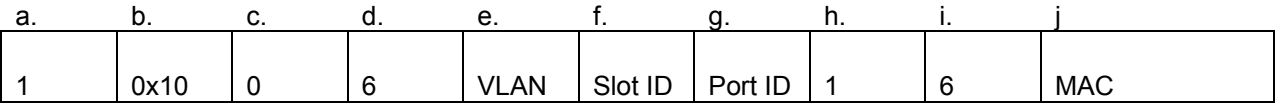

1 byte 1 byte 1 byte 1 byte 2 byte 2 byte 2 byte 1 byte 1 byte 6 bytes a. Sub-option type (1 means circuit ID)

- b. Length
- c. Circuit ID's sub-option's first tag, it should be 0.
- d. First tag's length, it should be 6
- e. VLAN ID
- f. Slot ID, for standalone switch, it is 1; for stacking switch, it is the box ID that assigned by stacking.
- g. Port ID: port number
- h. Circuit ID's sub-option's second tag, it should be 1.
- i. Second tag's length, it should be 6.
- *j.* MAC address: System's MAC address

#### 2.3 vendor2

Circuit ID:

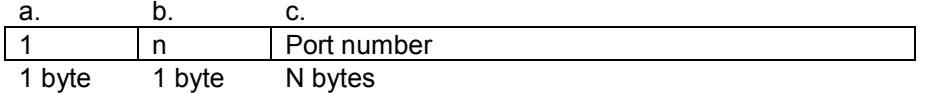

a. Sub-option type, 1 indicates this is the Circuit ID.

- b. Length: length of value
- c. Value: Character string. The incoming port number of DHCP client packet, start with character "p". Ex: p02 means port 2. (No Circuit ID sub-option type, directly fill the value.); for port 12, the format is p12; For stacking port (1~768), The format of port 129(port 1 of box3) is p129.
- Remote ID:

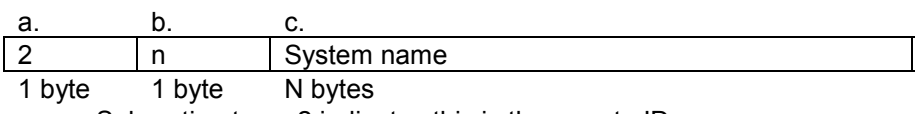

a. Sub-option type, 2 indicates this is the remote ID.

- b. Length: length of value
- c. Value: Character string. System name of the switch.

#### 2.4 vendor3

**Circuit ID** 

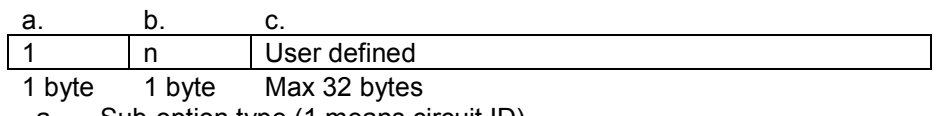

a. Sub-option type (1 means circuit ID)

- b. Length: Total length of user-defined string.
- c. Value: user-defined string. The maximum length of user-defined sting is 32.

• Remote ID

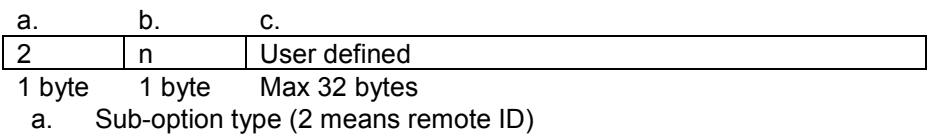

- b. Length: Total length of user-defined string. By default, Length is 0 and no Value field.
- c. Value: user-defined string that configured through "config dhcp\_relay port\_option\_82"command. The maximum length of user-defined sting is 32. (No Remote ID sub-option type, directly fill the value.)

#### 2.5 vendor4

**Circuit ID** 

[Switch name]-[module]/[port]-[cvlan tag]

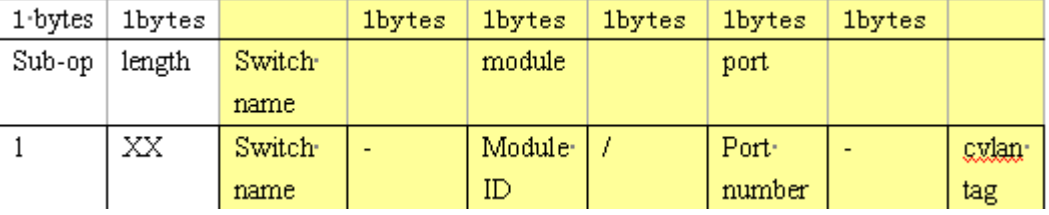

[NOTE] If the system name exceeds 128 bytes, the circuit id will only use the first 128 bytes.

#### 2.6 vendor5

**Circuit ID** 

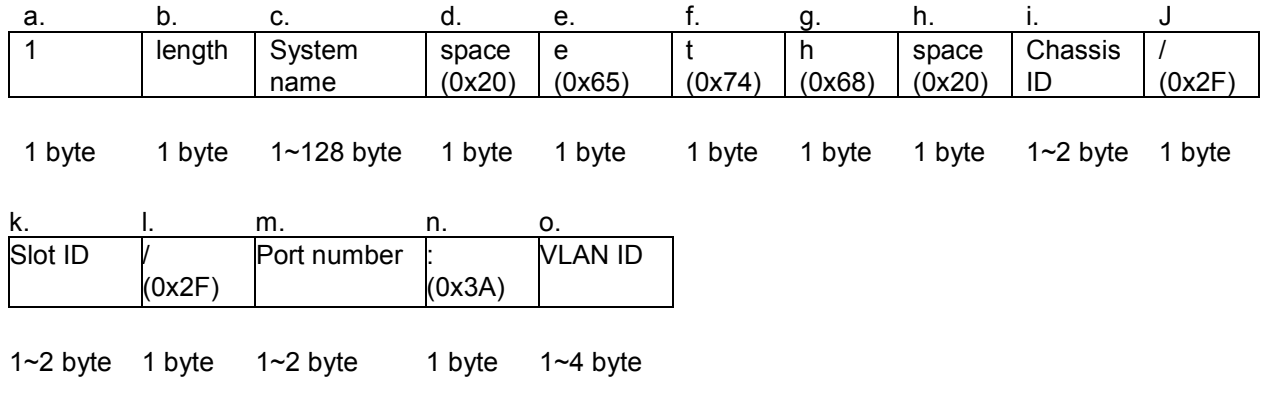

- a. Sub-option type (1 means circuit ID)
- b. Length
- c. System name of the switch
	- [NOTE] If the system name exceeds 128 bytes, it will only use the first 128 bytes.
- d. Space
- e. Character "e".
- f. Character "t".
- g. Character "h".
- h. space
- i. Chassis ID, the number of the chassis.
	- For standalone device, the chassis id always displays 0<br>• For stacking device, the chassis id is the unit id
	- For stacking device, the chassis id is the unit id
- j. Slash (/)
- k. Slot ID, the number of the slot of the chassis. For non-chassis device, the slot id is the module id of the device, start from 0.
- l. Slash (/)
- m. Port number, the number of the client's port
- n. Colon (:)
- *o.* VLAN ID, ID of client's VLAN

#### 2.7 vendor6

Use vendor6 to support Huawei DHCP option82's circuit ID field format (%portname:%svlan.0 %sysname/0/0/%slot/%subslot/%port).

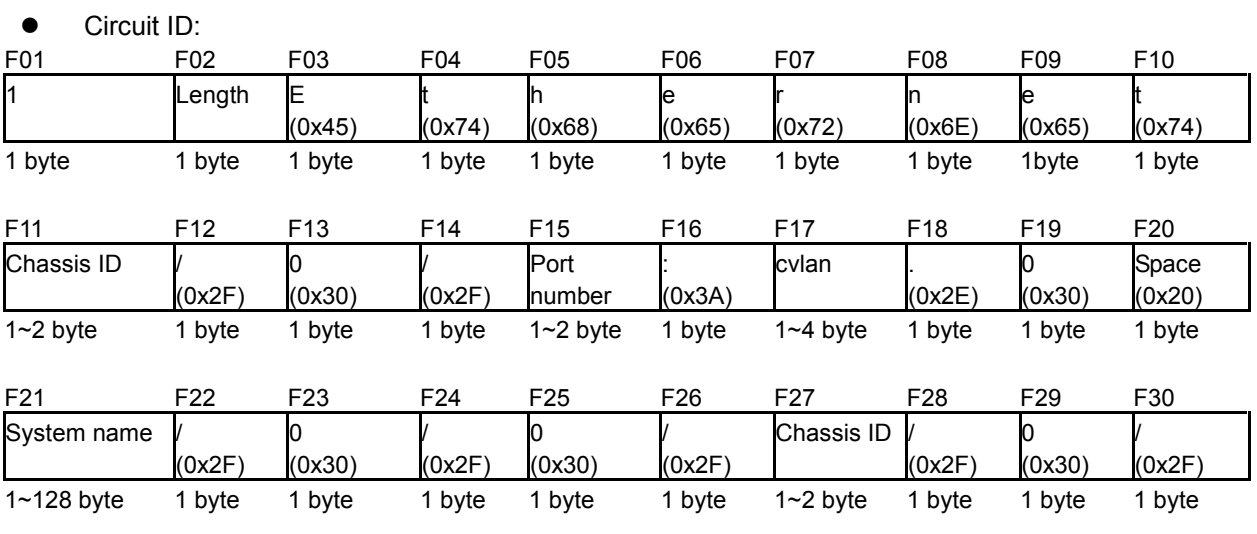

F31

Port number

1~2 byte

F01: Sub-option type (1 means circuit ID) F02: Length F03: Character "E"

F04: Character "t"

F05: Character "h"

F06: Character "e"

- F07: Character "r"
- F08: Character "n"
- F09: Character "e"
- F10: Character "t"
- F11: Chassis ID, the number of the chassis. The format is ASCII string.
	- For standalone device, always displays 1. Including stacking device when disable stacking.<br>● For stacking device the chassis id is the unit id
	- For stacking device, the chassis id is the unit id
- F12: Slash (/)
- F13: ASCII format string "0"
- F14: Slash (/)
- F15: Port number, The incoming port number of DHCP client packet. ASCII format string.
- F16: Colon (:)
- F17: cvlan is the client's VLAN ID. The value ranges from 1 to 4094. ASCII format string.
- F18: dot (.)
- F19: ASCII format string "0"
- F20: Space
- F21: System name of the switch
	- [NOTE] If the system name exceeds 128 bytes, it will only use the first 128 bytes.
- F22: Slash (/)
- F23: ASCII format string "0"
- F24: Slash (/)
- F25: ASCII format string "0"
- F26: Slash (/)
- F27: Chassis ID like as F11
- F28: Slash (/)
- F29: ASCII format string "0"
- F30: Slash (/)
- F31: Port number, The incoming port number of DHCP client packet. ASCII format string

## **Vendor7**

CircuitID/VendorID:

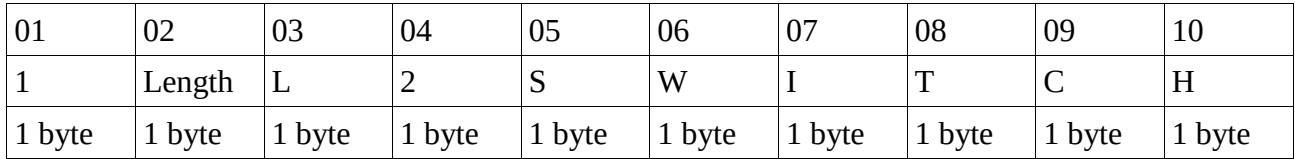

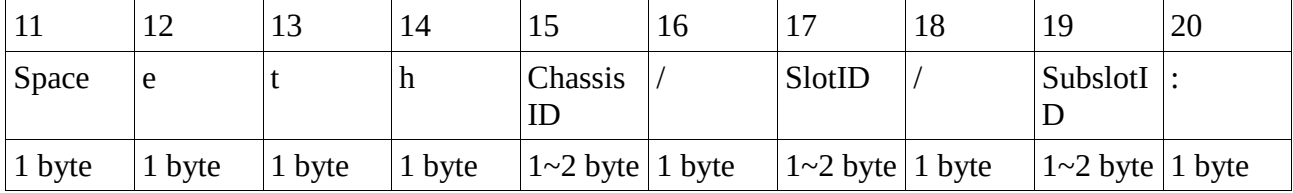

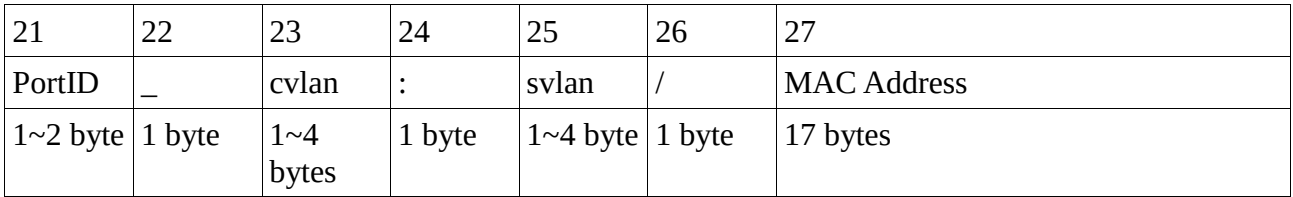

F01: suboption type  $(1 -$  circuit ID,  $2 -$  remote ID)

F02: length

F03: Character «L»

- F04: Character «2»
- F05: Character «S»
- F06: Character «W»
- F07: Character «I»
- F08: Character «T»
- F09: Character «C»
- F10: Character «H»
- F11: Space
- F12: Character «e»
- F13: Character «t»
- F14: Character «h»
- F15: ChassisID (0)
- F16: Character «/»
- F17: SlotID (0)
- F18: Character «/»
- F19: Subslot ID (0)
- F20: Character «:»
- F21: Port number. The incoming port number of DHCP client packet. ASCII format string.
- F22: Character «\_»
- F23: CVLAN ID. ASCII format string
- F24: Character «:»
- F25: SP-VLAN ID. ASCII format string
- F26: Character «/»
- F27: Switch MAC address. ASCII format string, dash as octet delimiter